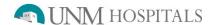

# Hepatobiliary Study-Neonatal Jaundice

Last updated 06.2018

Special Instructions To be performed at UNMH and SRMC.

**Radiopharmaceutical:** Tc-99m Choletec (mebrofenin) or Hepatolite (disofenin, DISIDA)

**Dose (Adult/Pediatric):** Refer to Nuclear Medicine Dose Chart

Route of Administration: Intravenous for radiopharmaceutical

Patient Preparation: <u>Please ensure the following:</u>

• Pretreatment with phenobarbital (oral, suggested dose 5 mg/kg/day), may be given by the referring clinician in two divided doses daily for 3 to 5 days if desired.

• The patient can eat (NPO is not needed).

**Equipment Setup:** <u>Gamma Camera:</u>

• LFOV camera with ZOOM for studies in small children as appropriate

**Collimator:** 

• SPECT-CT/E-CAM/EVO: High resolution

### Computer setup:

#### Anterior:

- Dynamic acquisition
- 128 x 128 matrix
- Zoom 1.0 (greater for children)
- 1 min/image, 60 images

## Rt lateral and any delayed images:

- Static acquisition
- 128 x 128 matrix
- Zoom 1.0 (greater for children)
- 5 min/image, 1 image in each requested projection

**Patient Positioning:** Anterior:

 Liver at top left of screen so that gallbladder and bowel can be visualized.

#### Right lateral:

• Liver at top center of screen

# **Hepatobiliary Study (continued)**

Last updated 06.2018

### **Procedure:**

# For neonatal jaundice:

- Anterior dynamic images for 60 minutes as above
- Show images to radiologist
- Additional delayed images at 4-6 hours and 18-24 hours are required if bowel has not yet been visualized. If a significant amount of activity is seen in the bowel on the 4-6 hours delayed images, the additional delayed imaging may not be necessary.

## **Processing:**

### Anterior 1-hour dynamic images:

• Merge each 5 images together to display 5-min/frame

### **Items Required For Complete Study:**

- Raw data of all images to PACS
- Lightbox/savescreen of anterior images merged to 5 min/image
- Static or dynamic display of any additional projections/delayed images as noted above
- Transfer all digital images to PACS
- Complete the examination in RIS